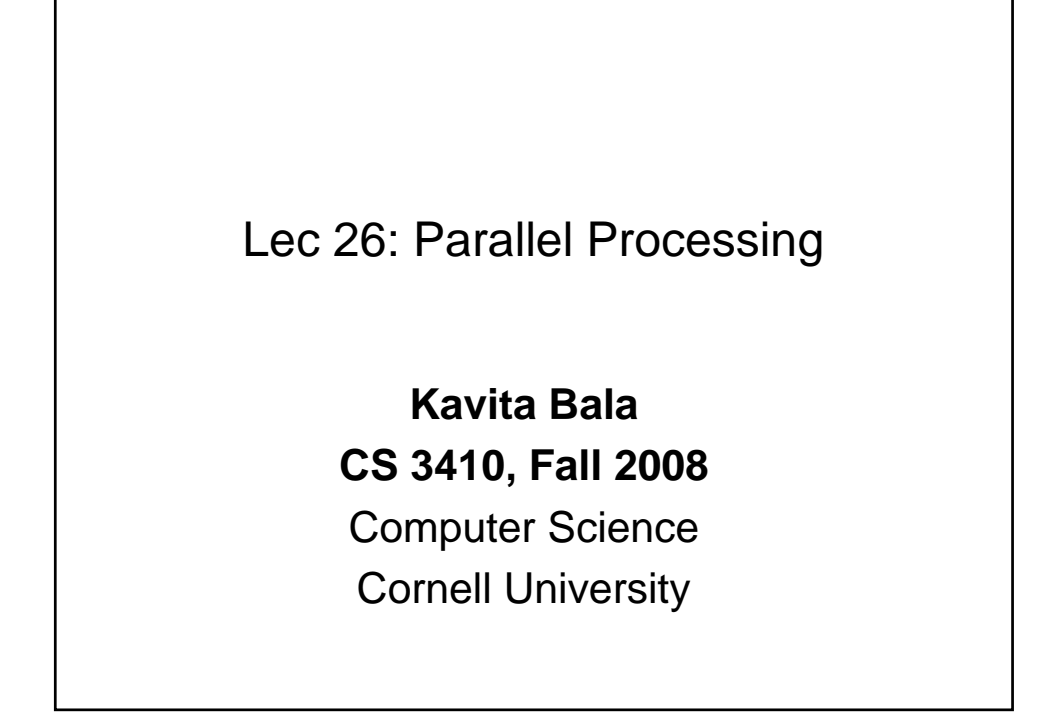

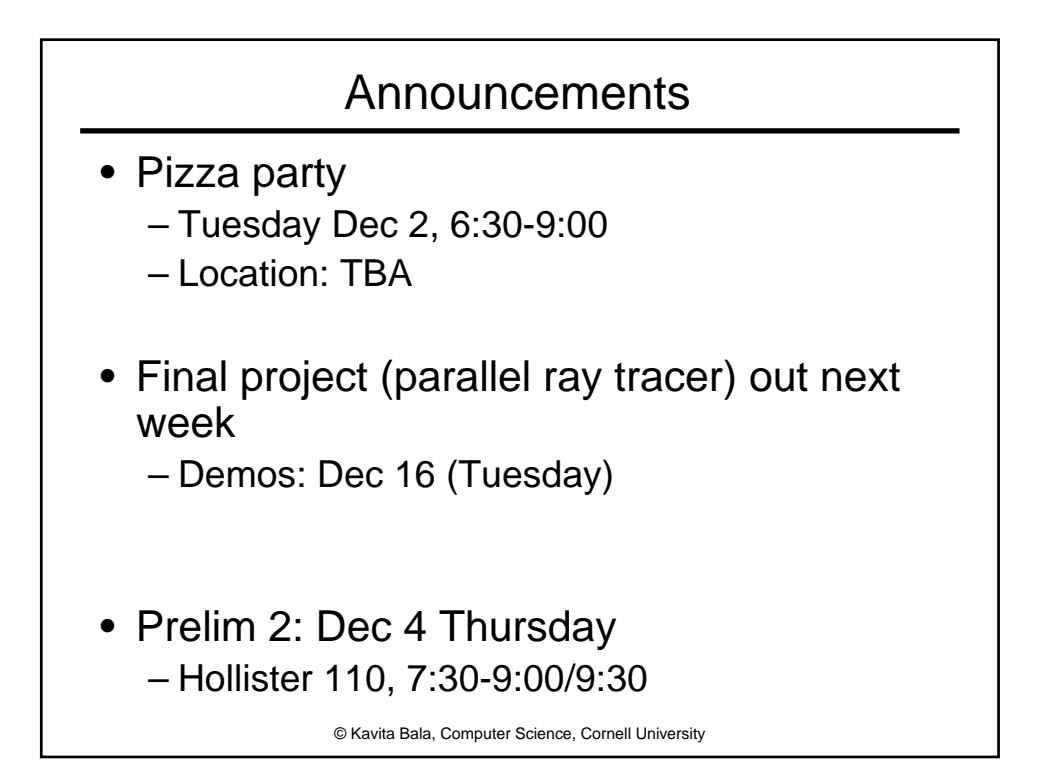

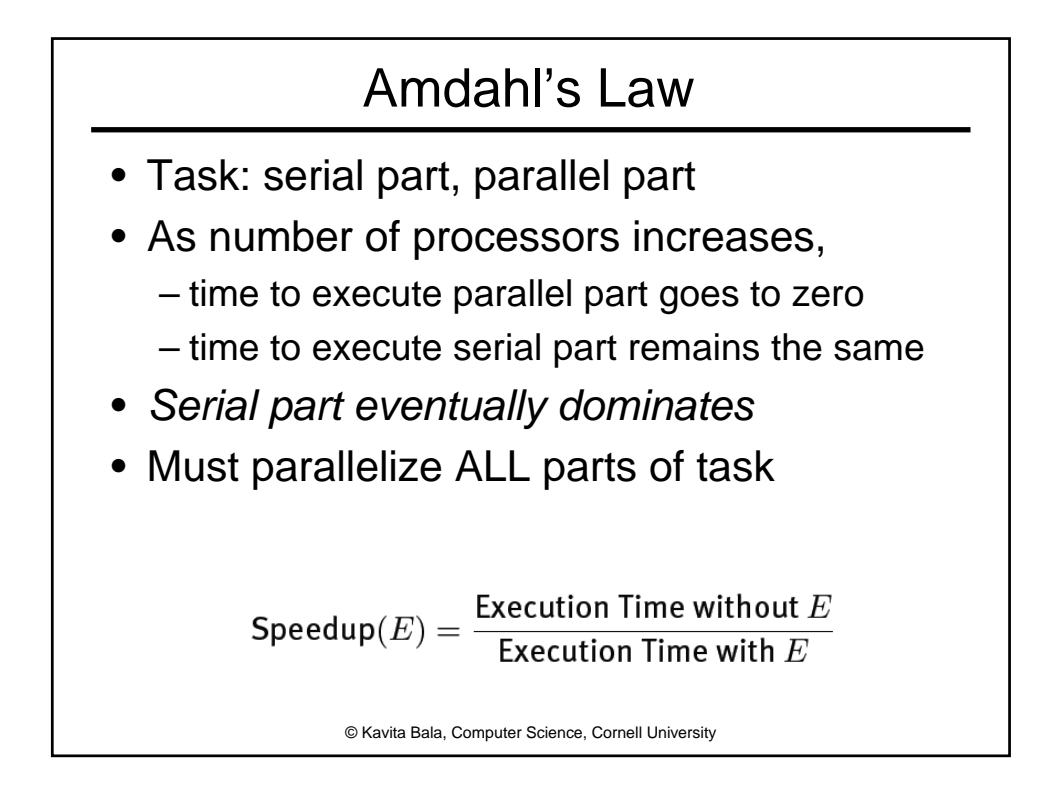

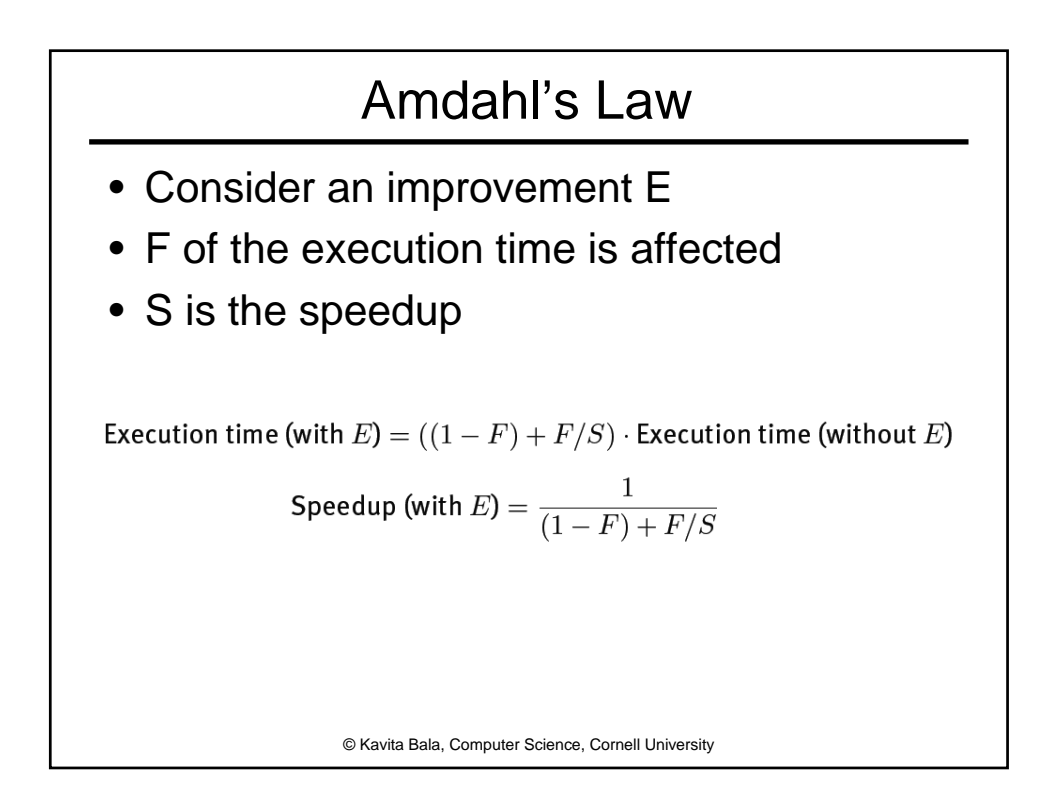

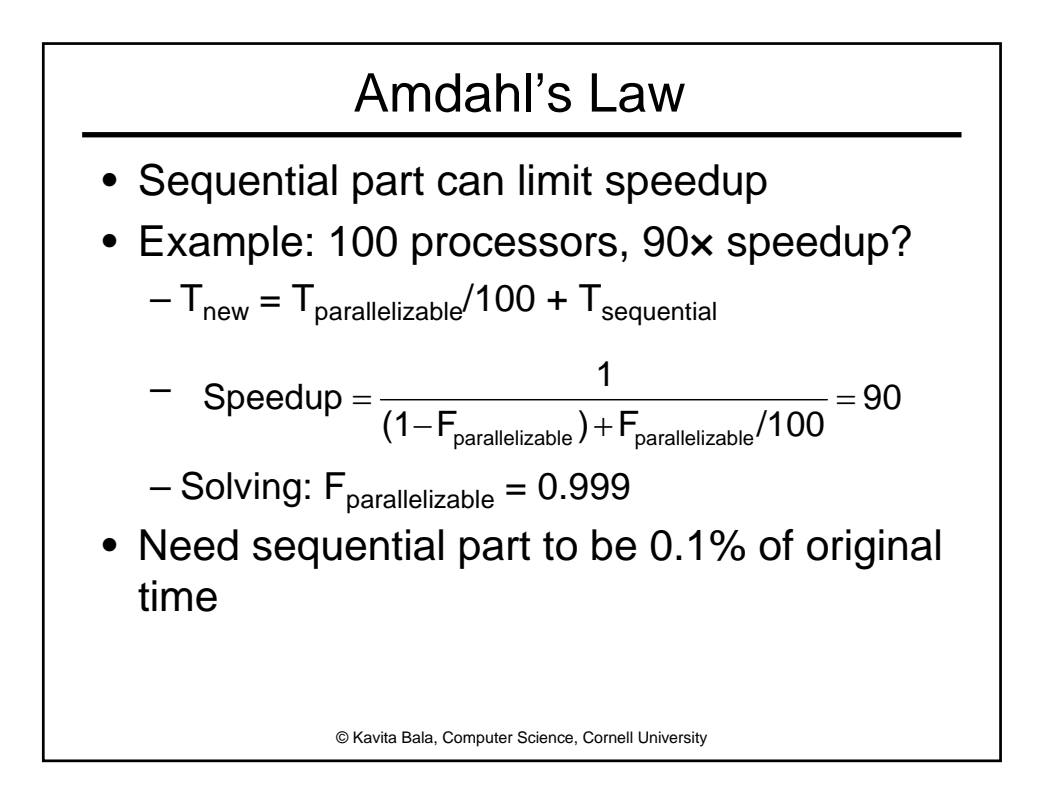

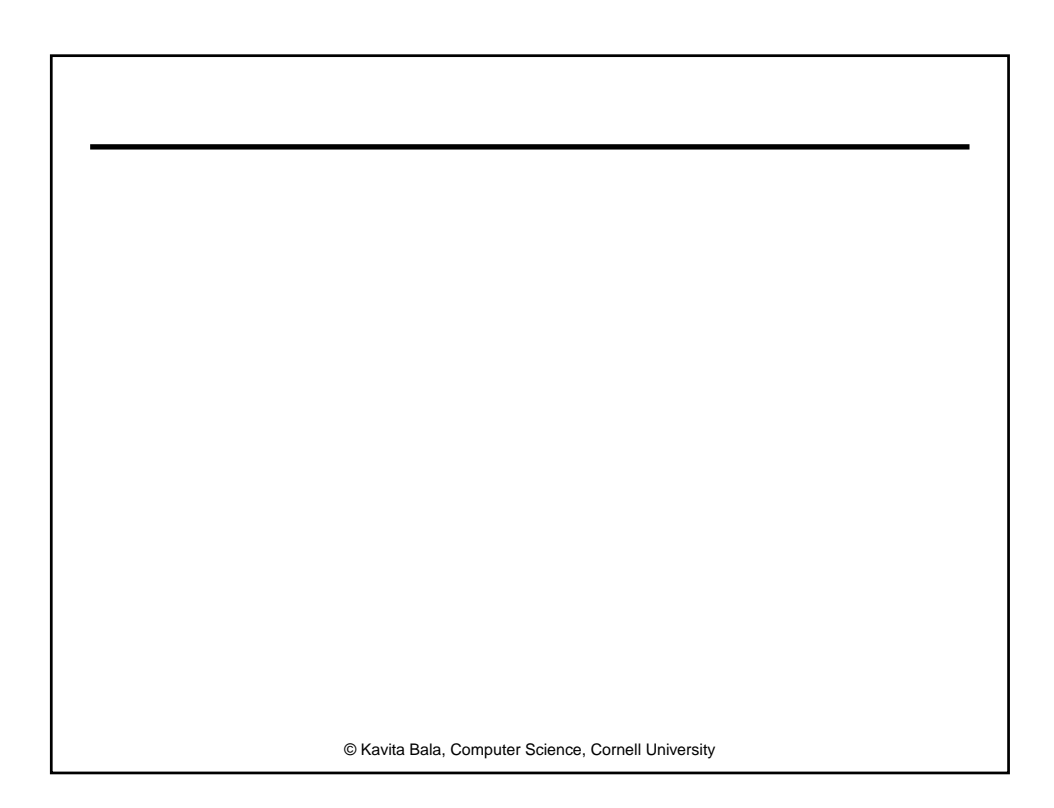

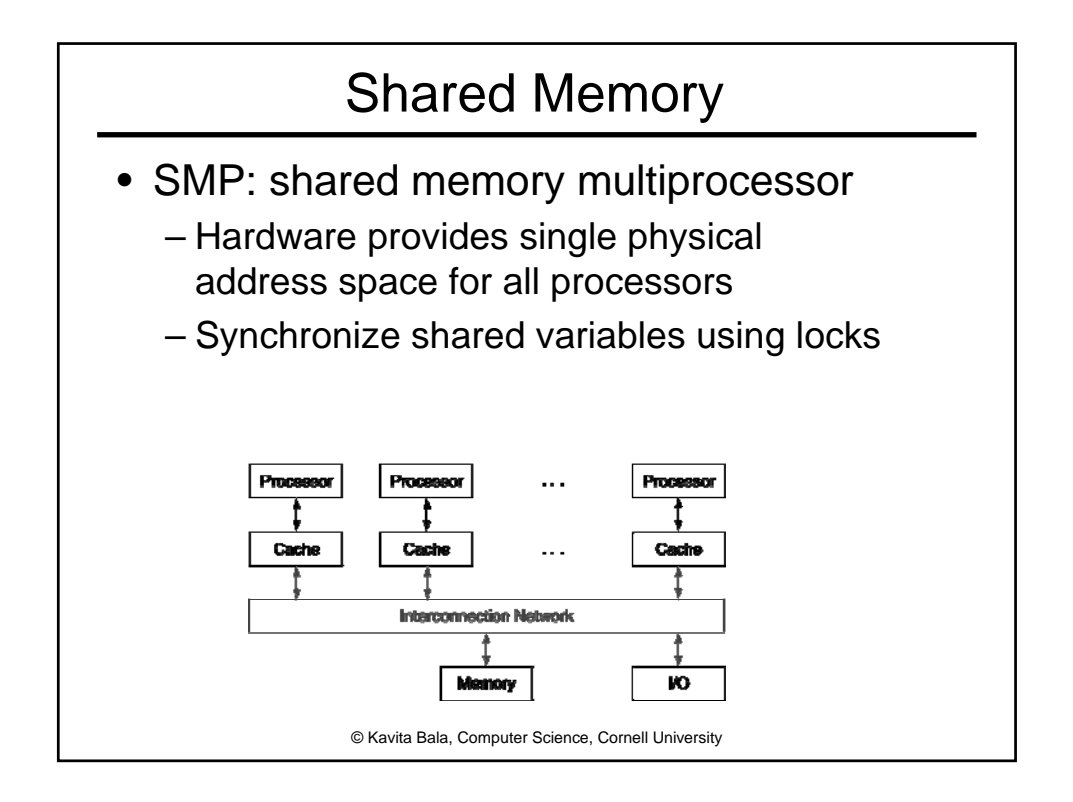

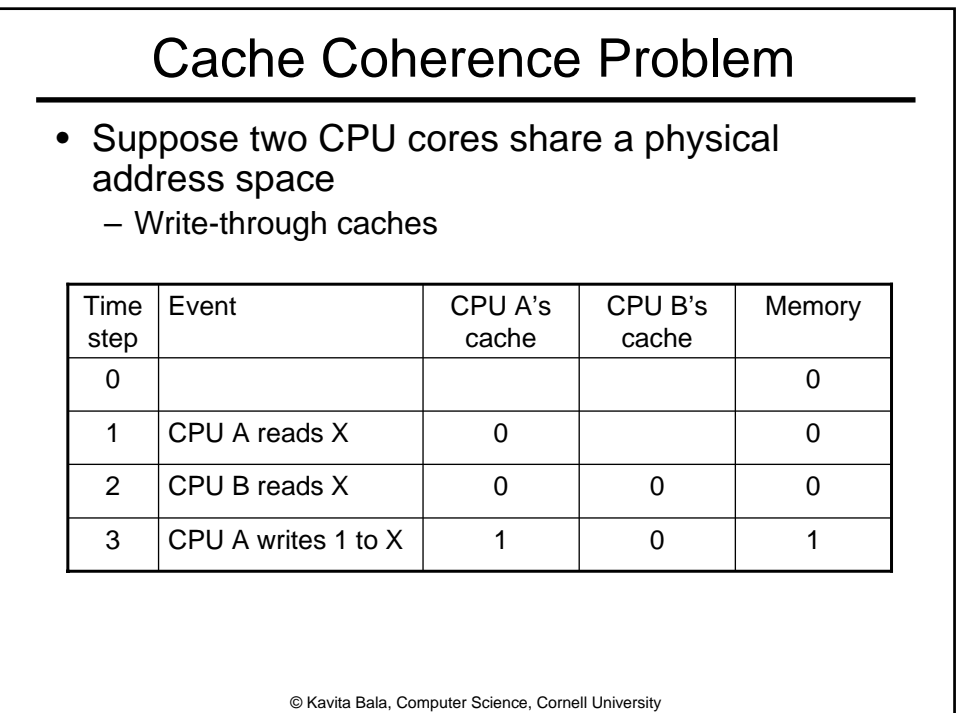

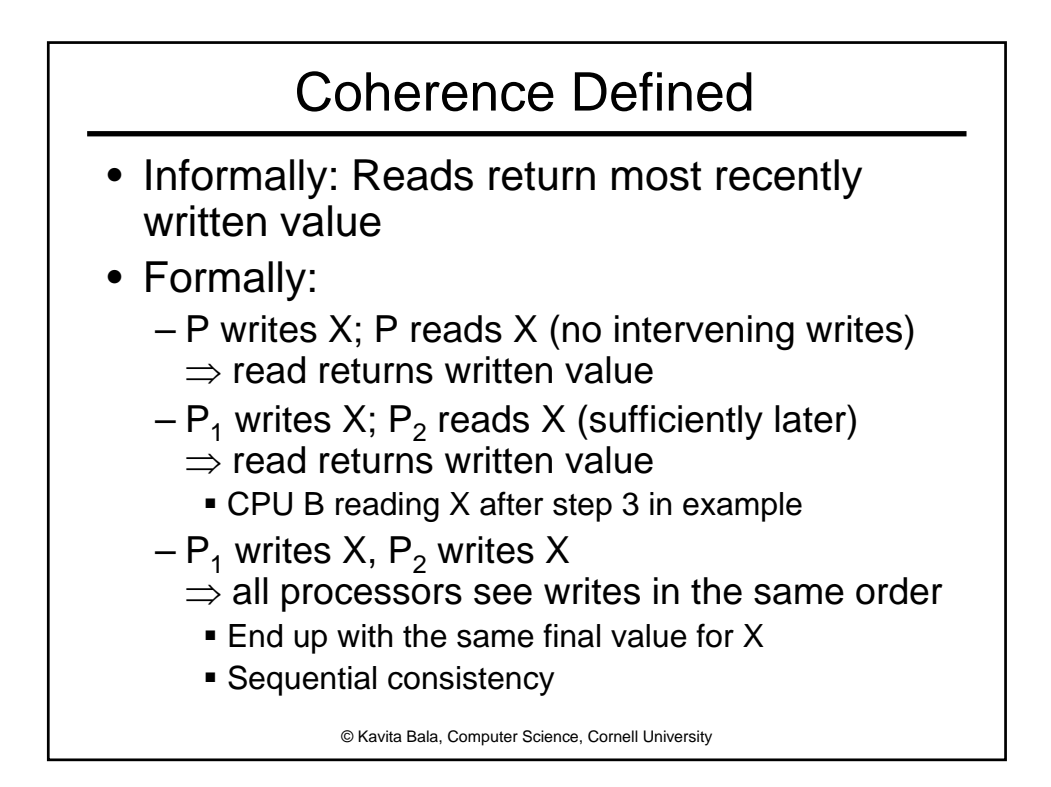

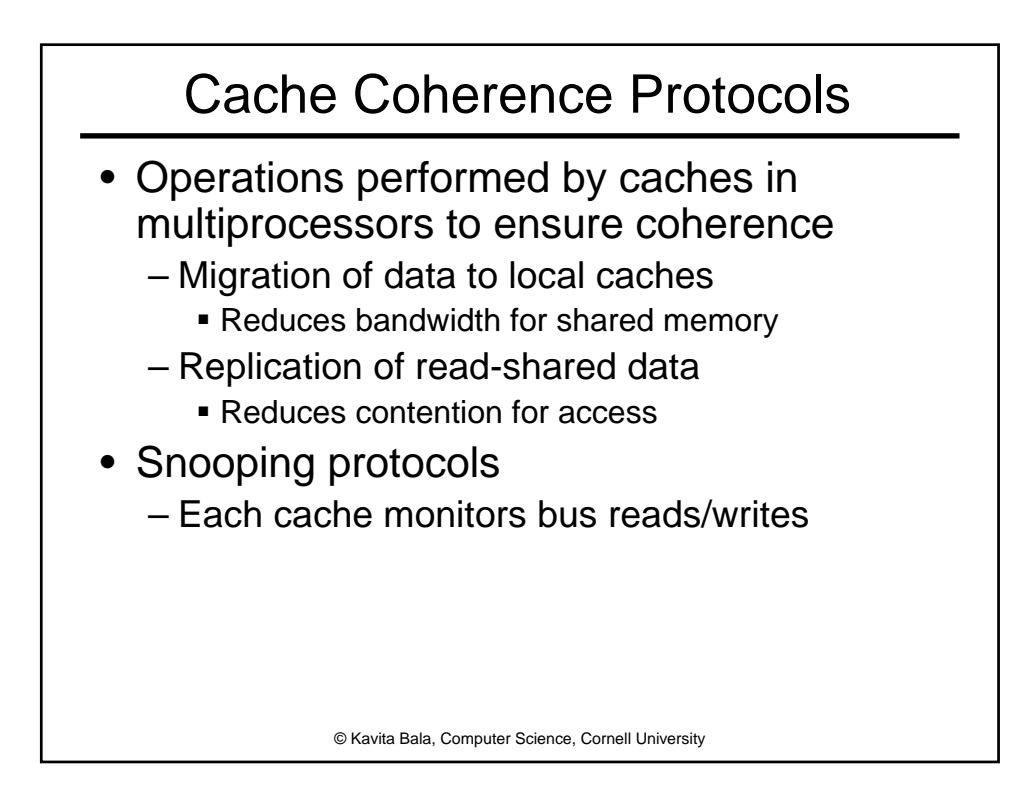

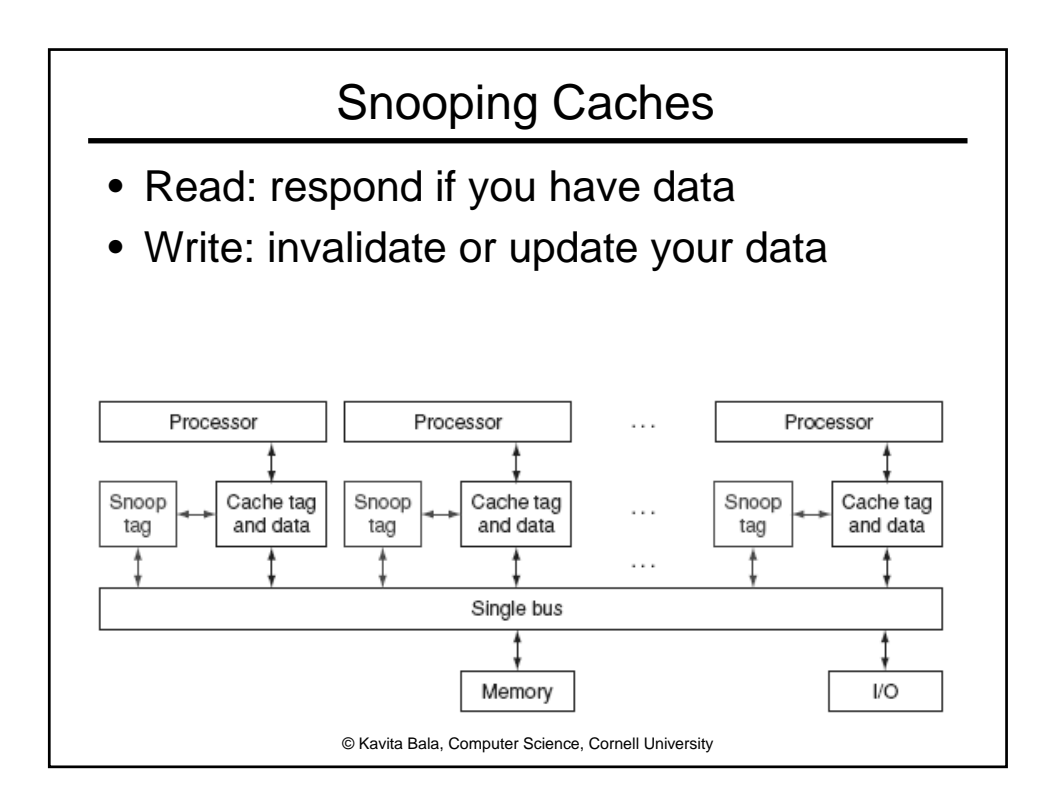

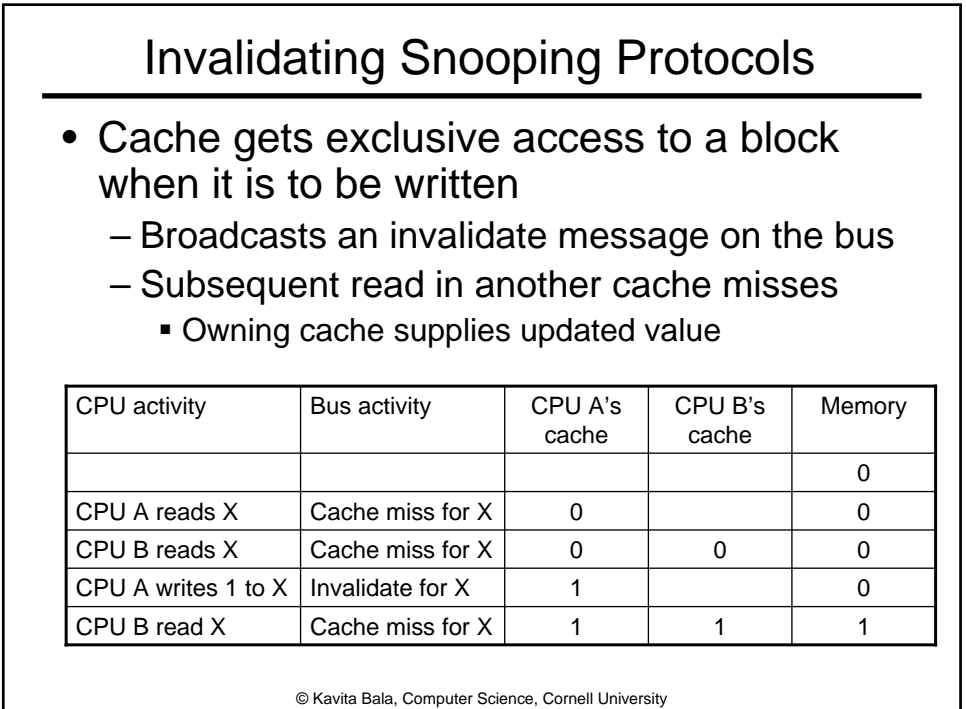

## © Kavita Bala, Computer Science, Cornell University **Writing** • Write-back policies for bandwidth • Write-invalidate coherence policy – First invalidate all other copies of data – Then write it in cache line – Anybody else can read it • Permits one writer, multiple readers • In reality: many coherence protocols – Snooping doesn't scale – Directory-based protocols Caches and memory record sharing status of blocks in a directory

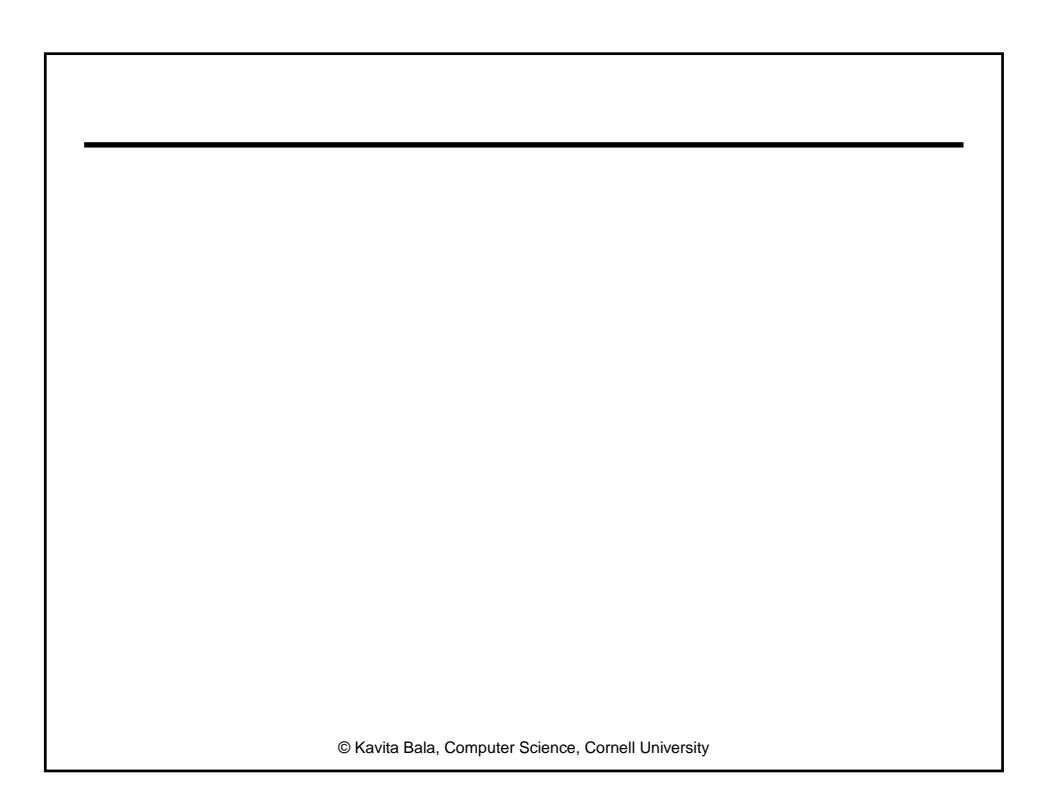

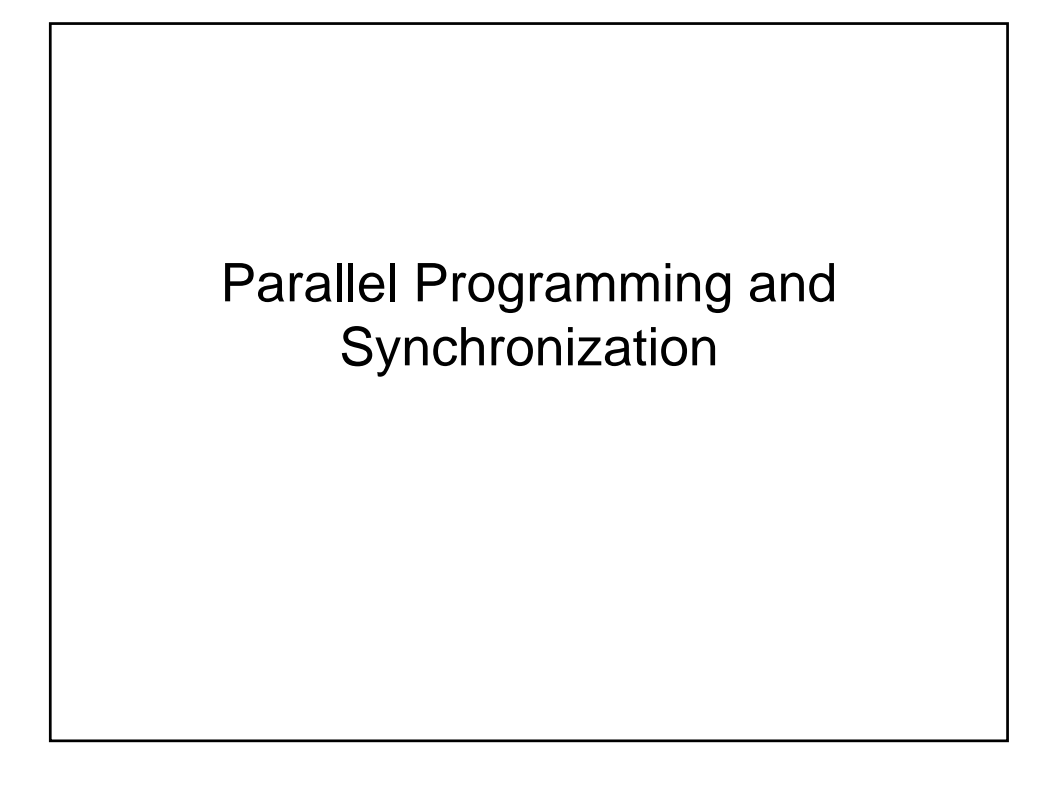

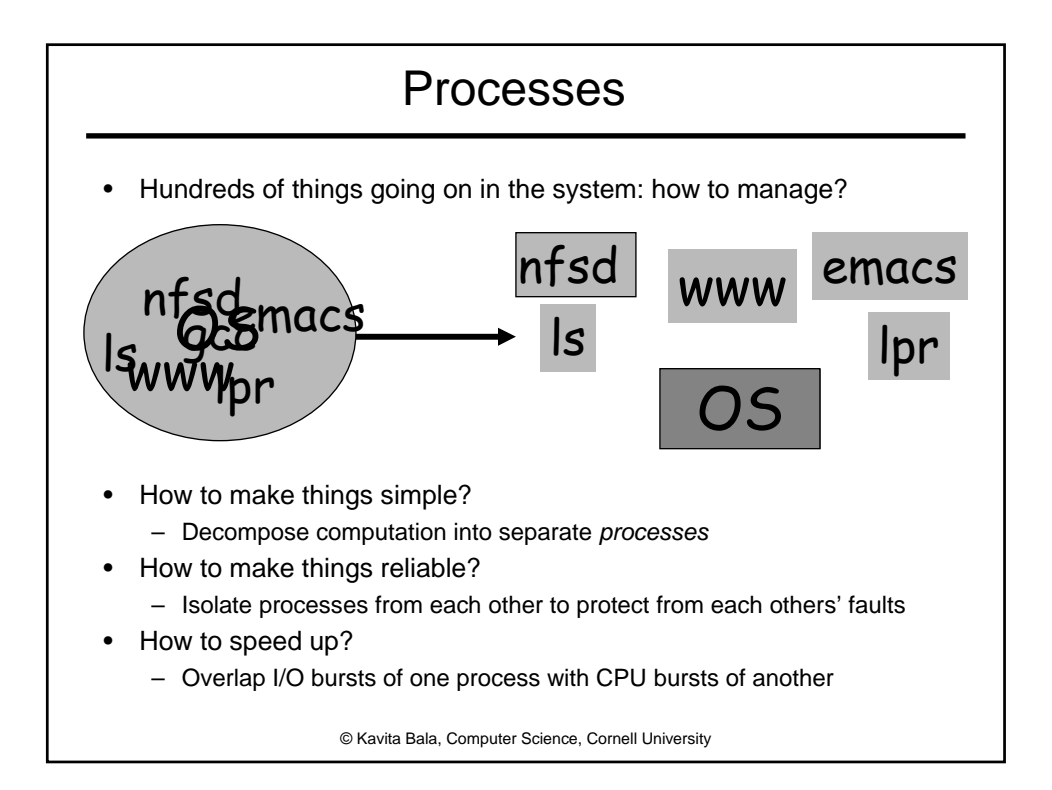

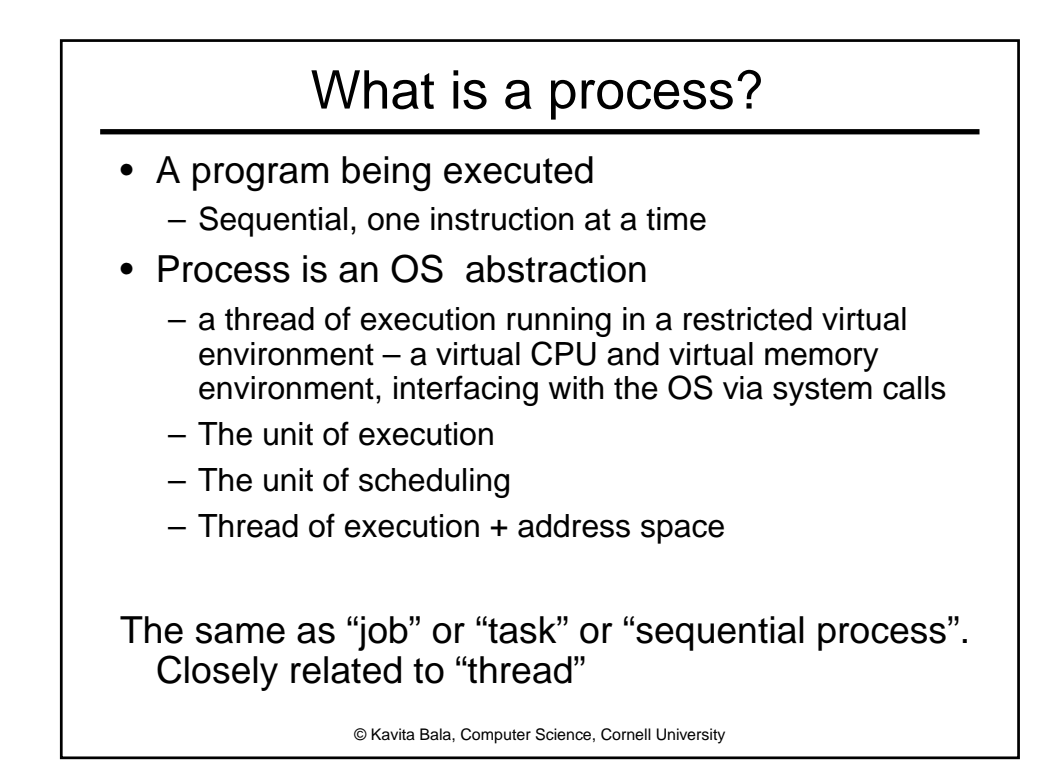

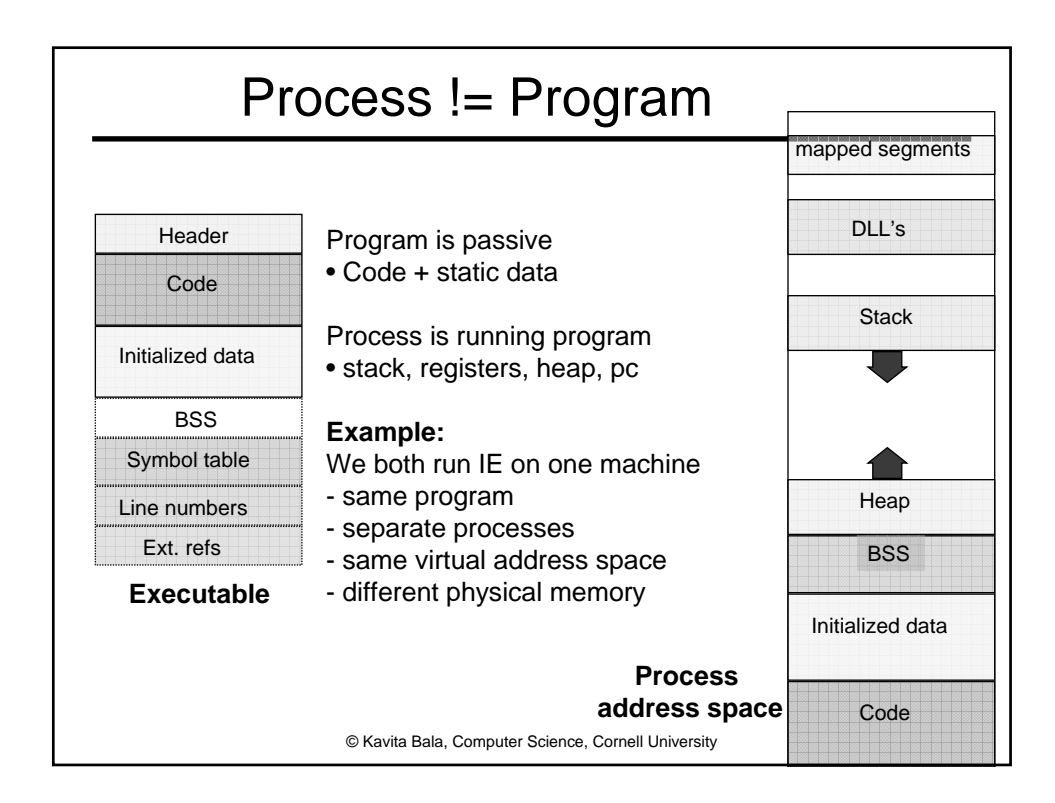

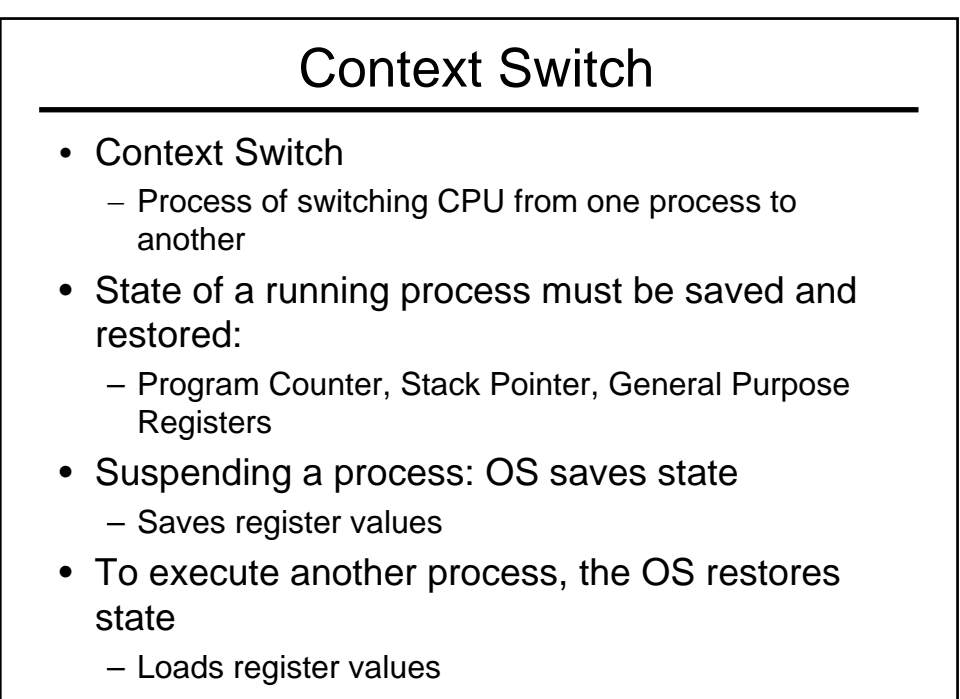

© Kavita Bala, Computer Science, Cornell University

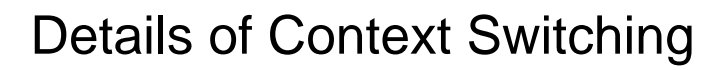

- − Context switching code is architecture-dependent
	- − Depends on registers
- Very tricky to implement
	- OS must save state without changing state
	- Must run without changing any user program registers
		- CISC: single instruction saves all state
		- RISC: reserve registers for kernel
- Overheads: CPU is idle during a context switch
	- Explicit:
		- direct cost of loading/storing registers to/from main memory
	- Implicit:
		- Opportunity cost of flushing useful caches (cache, TLB, etc.)
		- Waiting for pipeline to drain in pipelined processors

© Kavita Bala, Computer Science, Cornell University

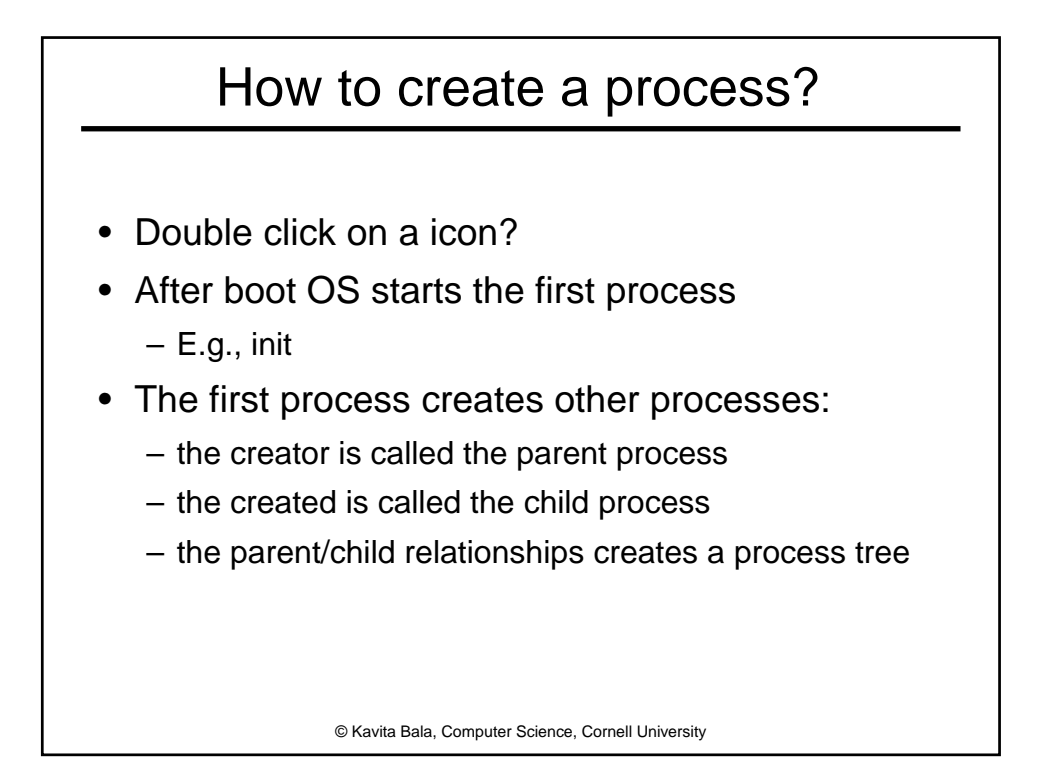

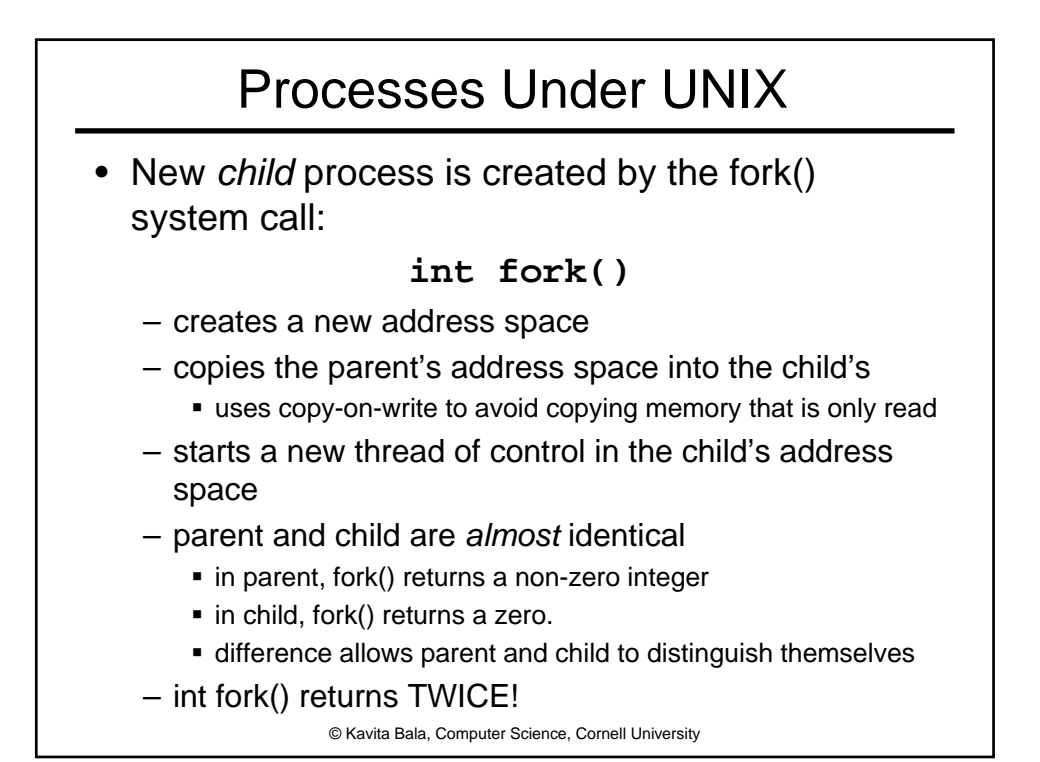

## Example

```
© Kavita Bala, Computer Science, Cornell University
main(int argc, char **argv)
{
   char *myName = argv[1];
   int cpid = fork();
   if (cpid == 0) {
       printf("The child of %s is %d\n", myName, getpid());
       exit(0);
   } else {
       printf("My child is %d\n", cpid);
       exit(0);
   }
}
            What does this program print?
```
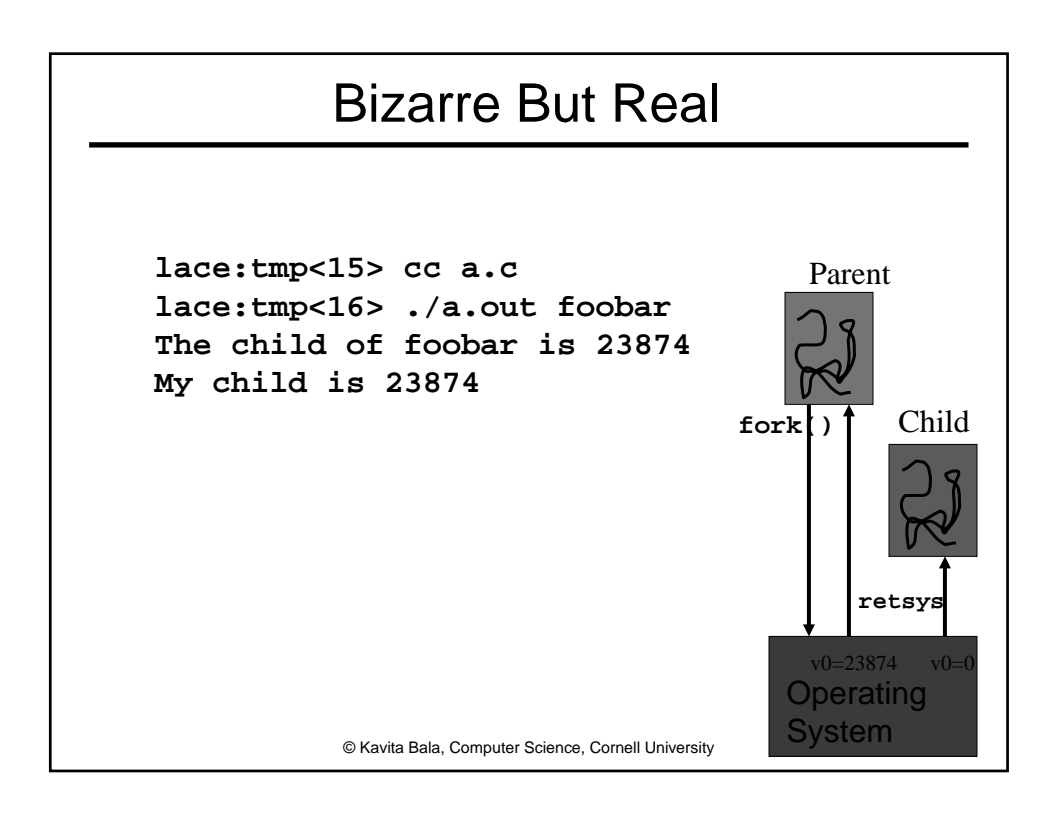

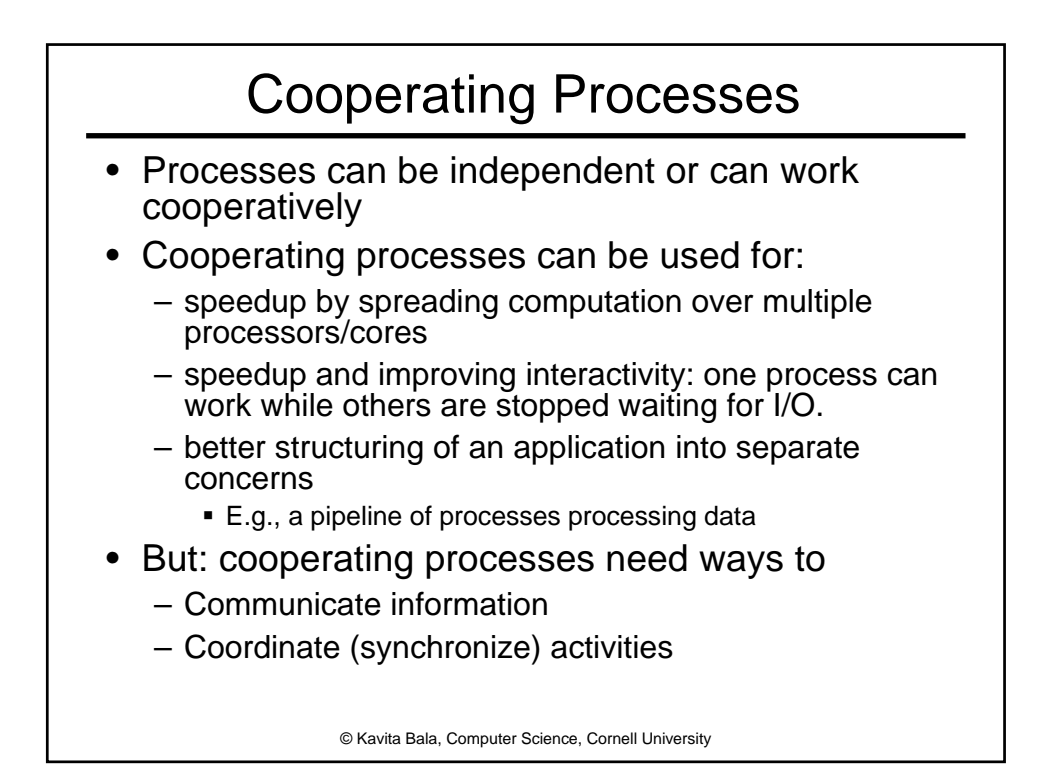

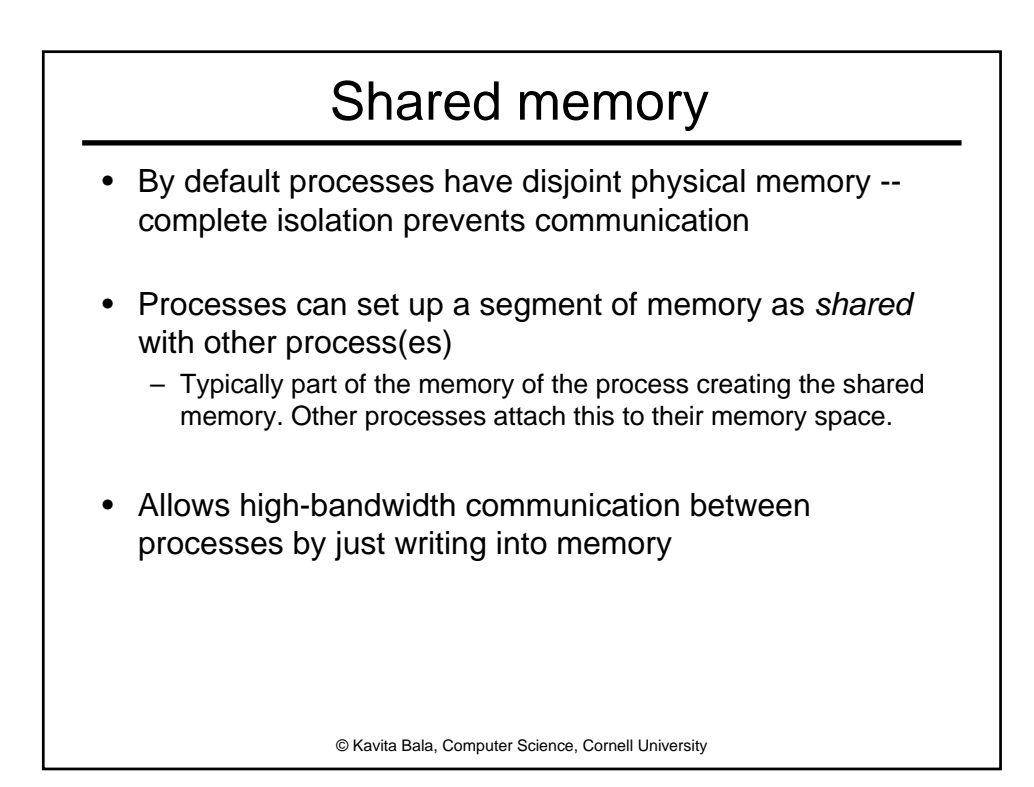

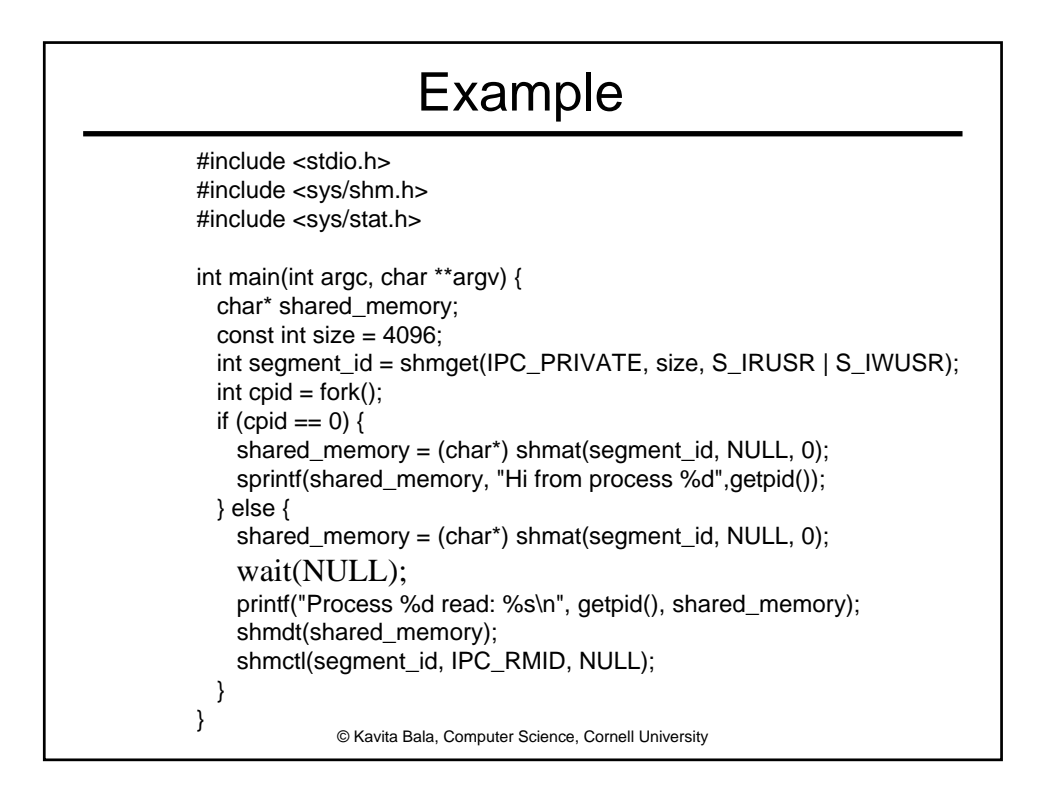

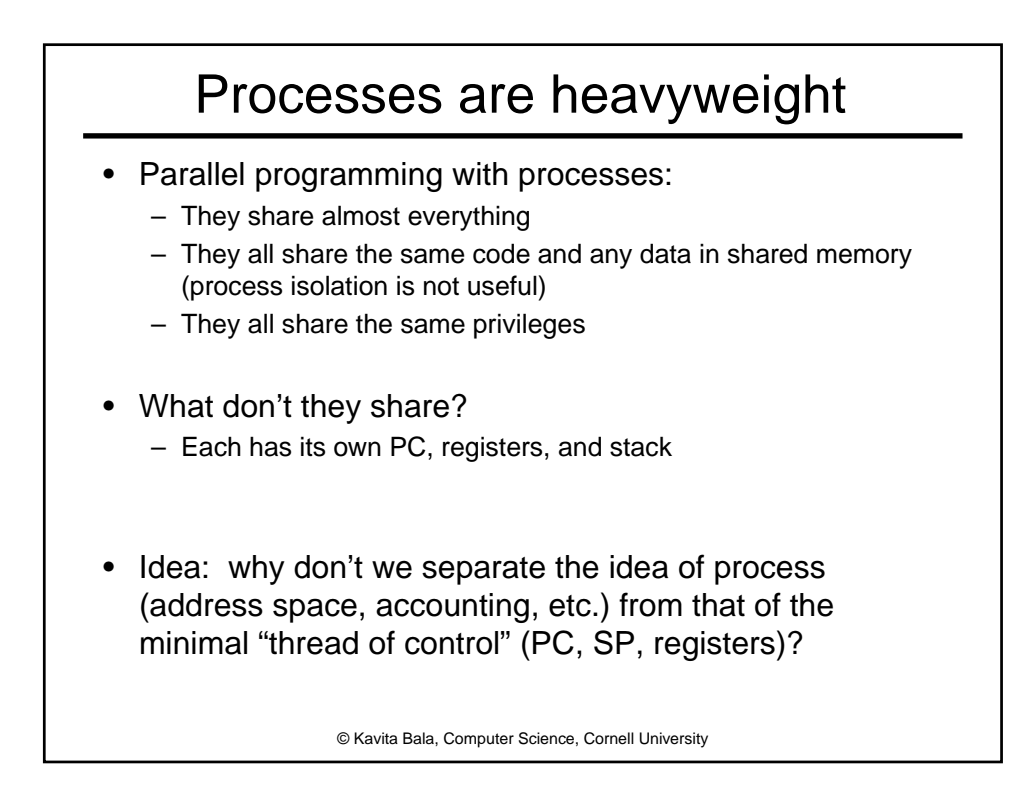

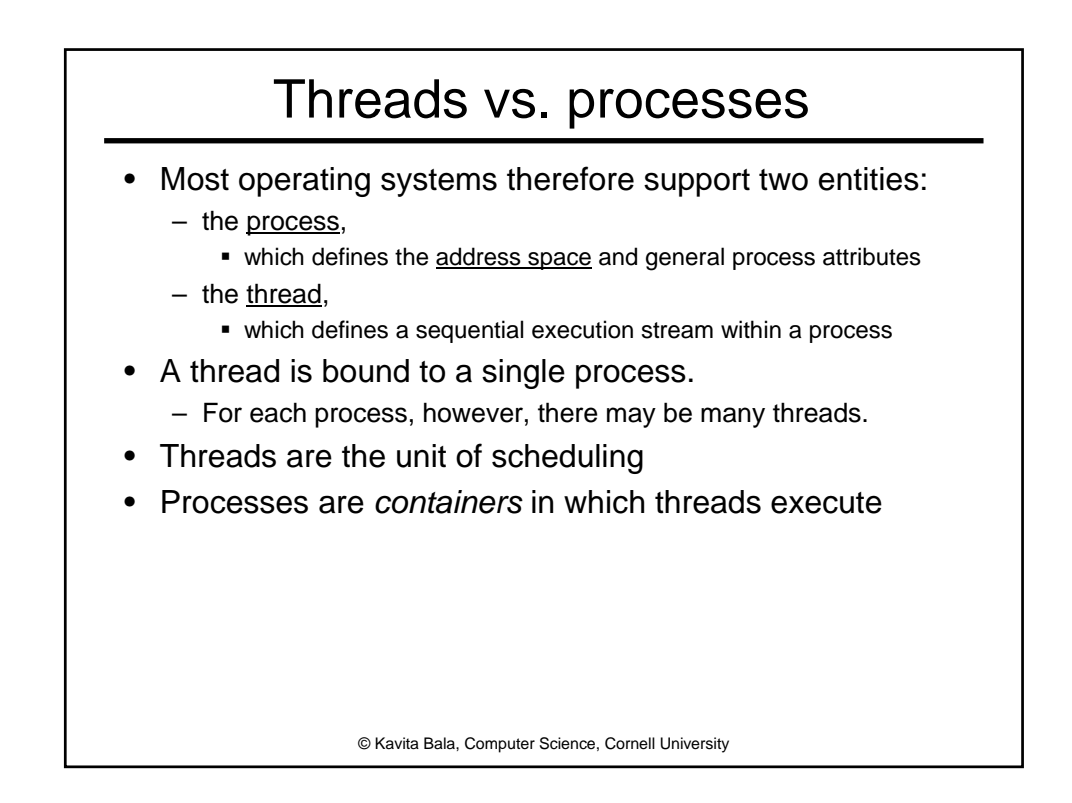

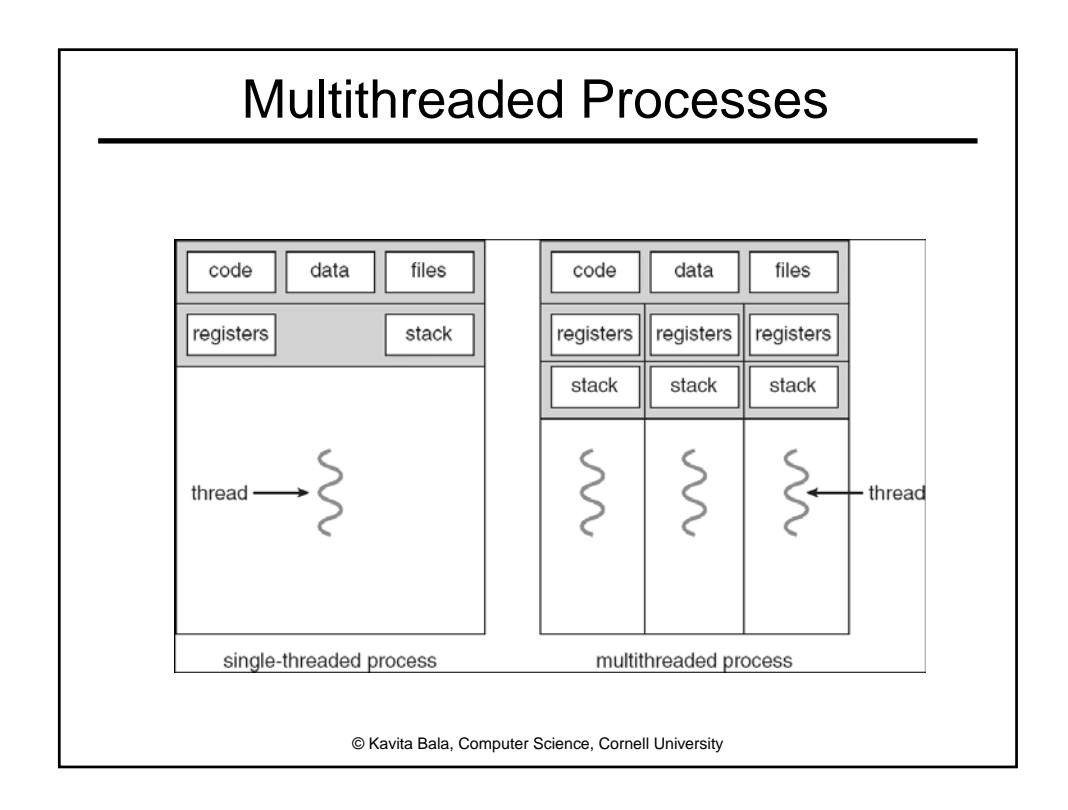

## **Threads**

```
© Kavita Bala, Computer Science, Cornell University
#include <pthread.h> 
int hits = 0;
void *PrintHello(void *threadid) { 
 int tid; tid = (int)threadid;
 printf("Hello World! It's me, thread #%d! hits %d\n", 
  tid, ++hits);
 pthread_exit(NULL); 
} 
int main (int argc, char *argv[]) { 
 pthread_t threads[5]; 
 int t;
 for(t=0; t<NUM_THREADS; t++}
    printf("In main: creating thread %d\n", t);
    pthread_create(&threads[t],NULL,PrintHello,(void *)t);
   } 
   pthread_exit(NULL); 
}
```
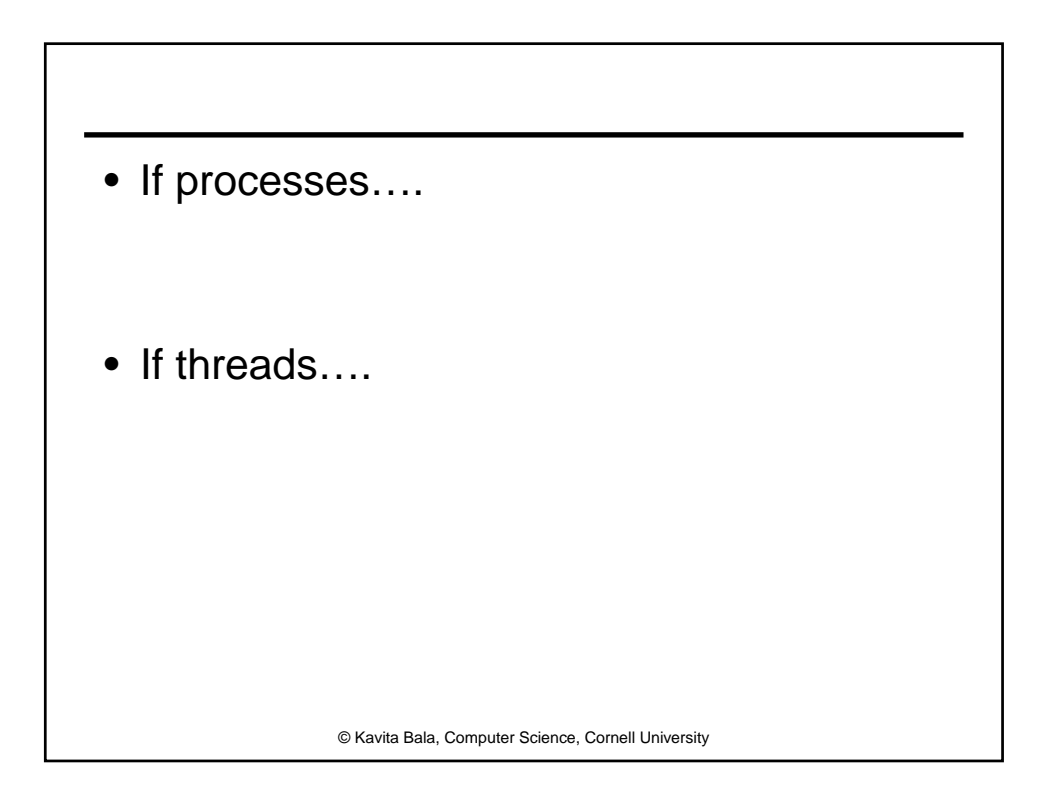

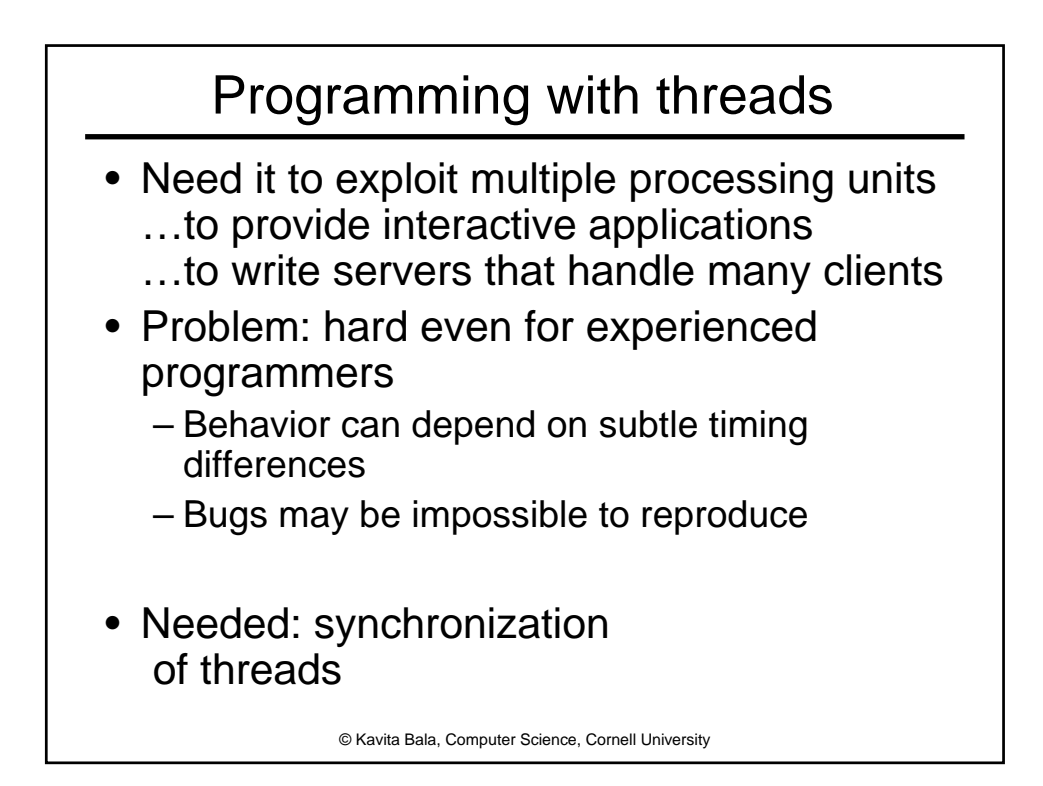

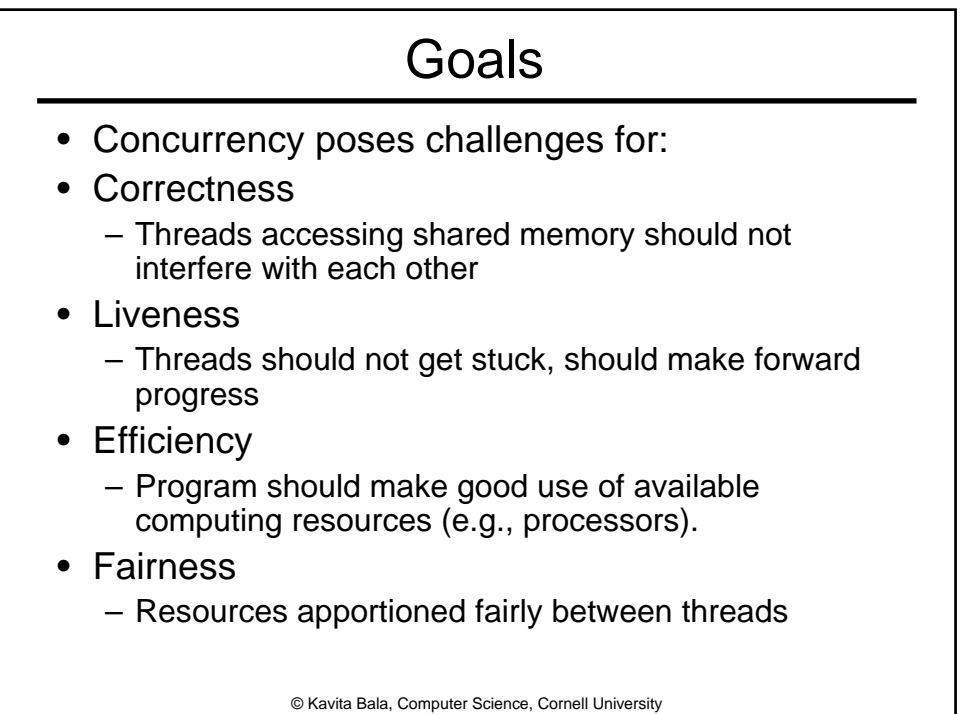

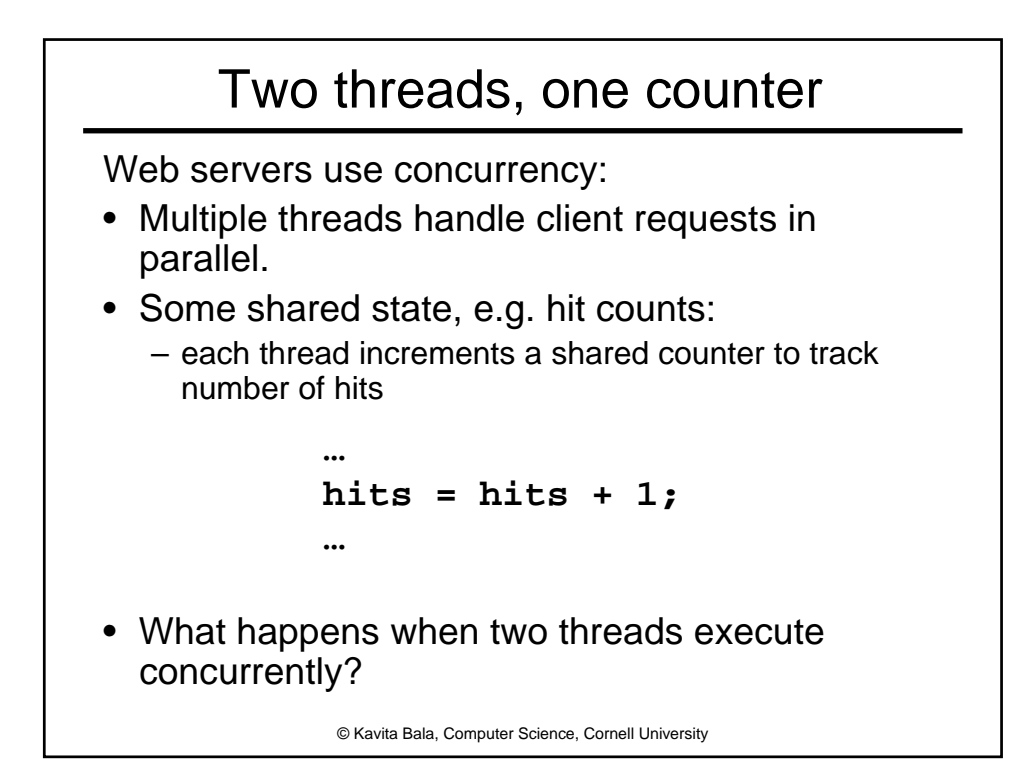

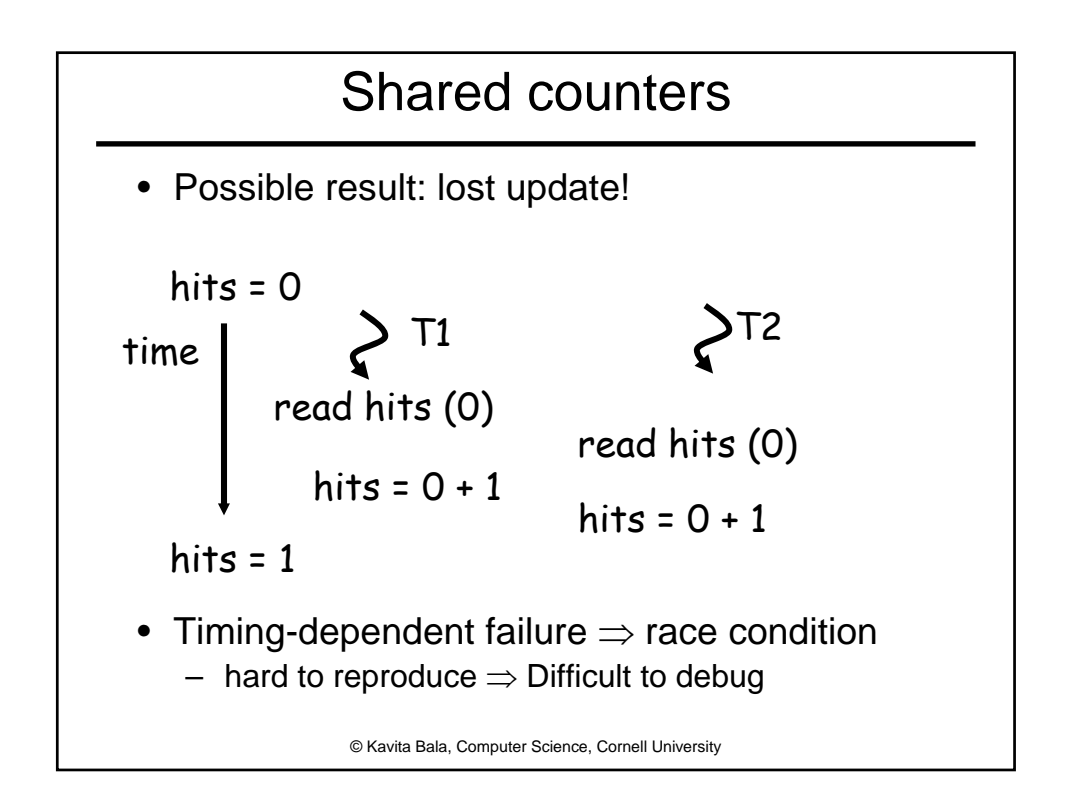

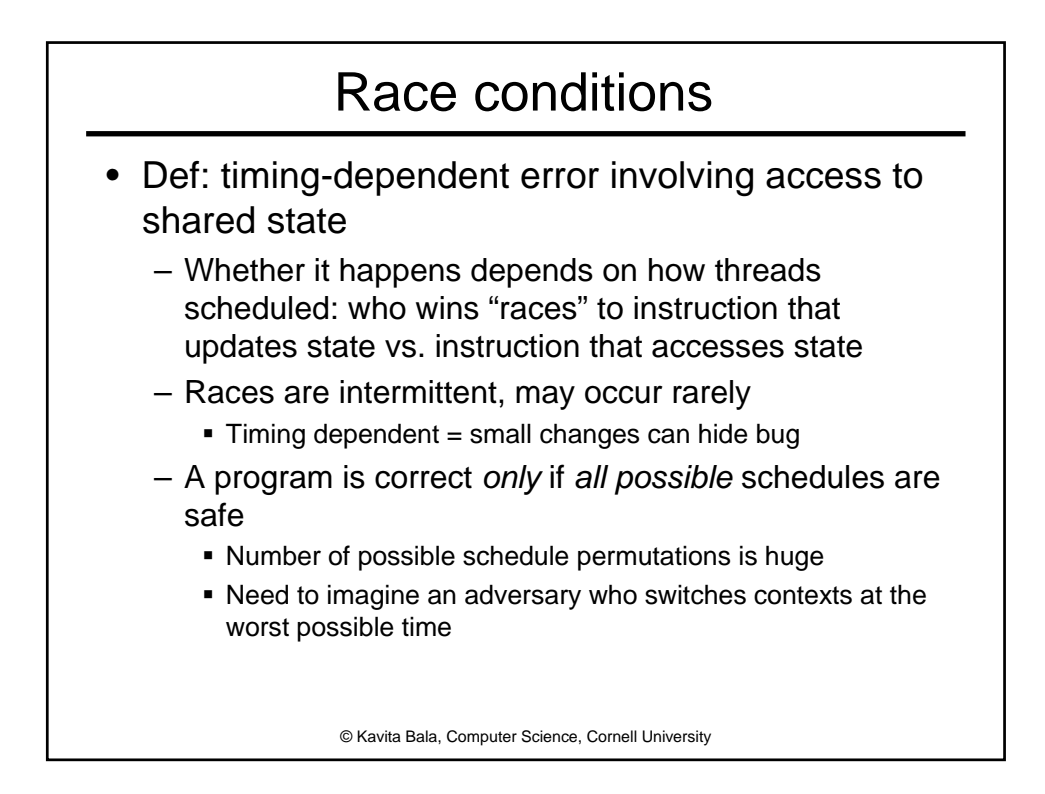

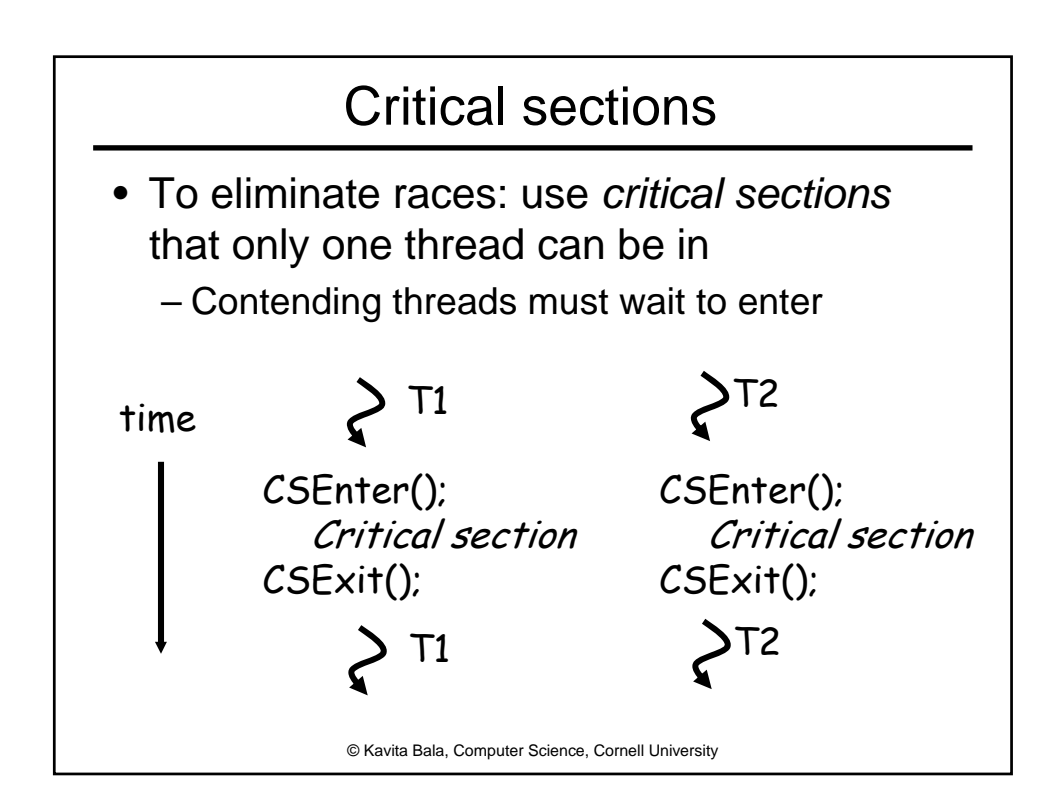

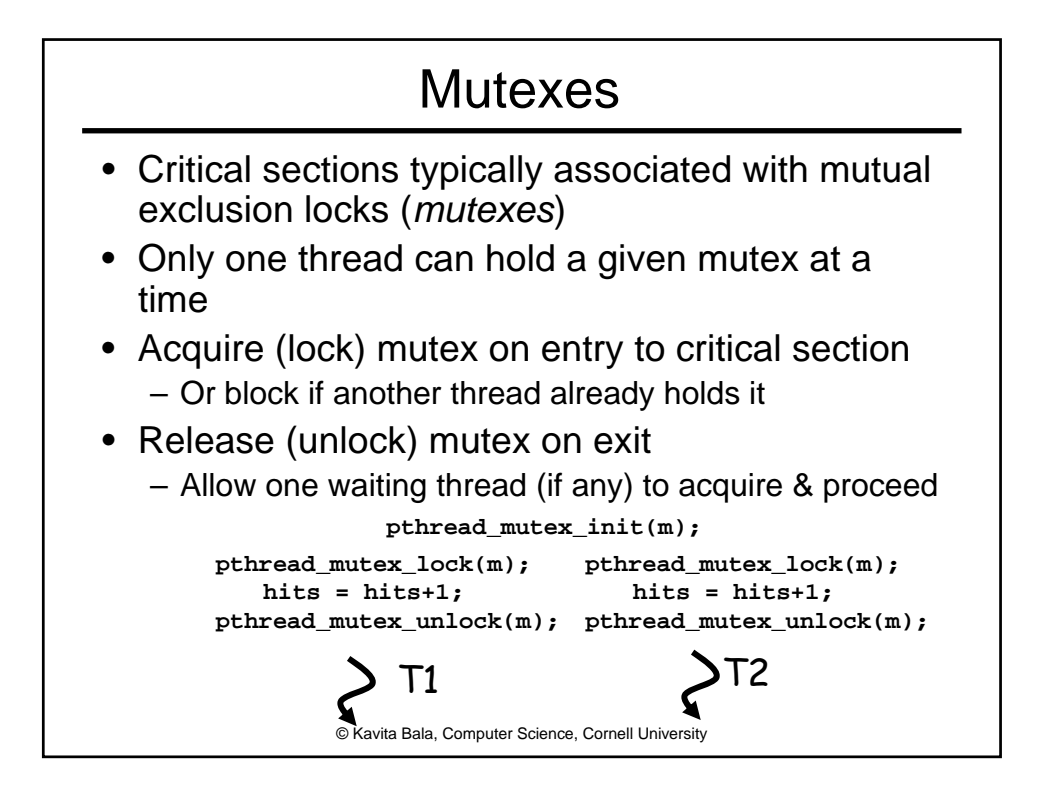

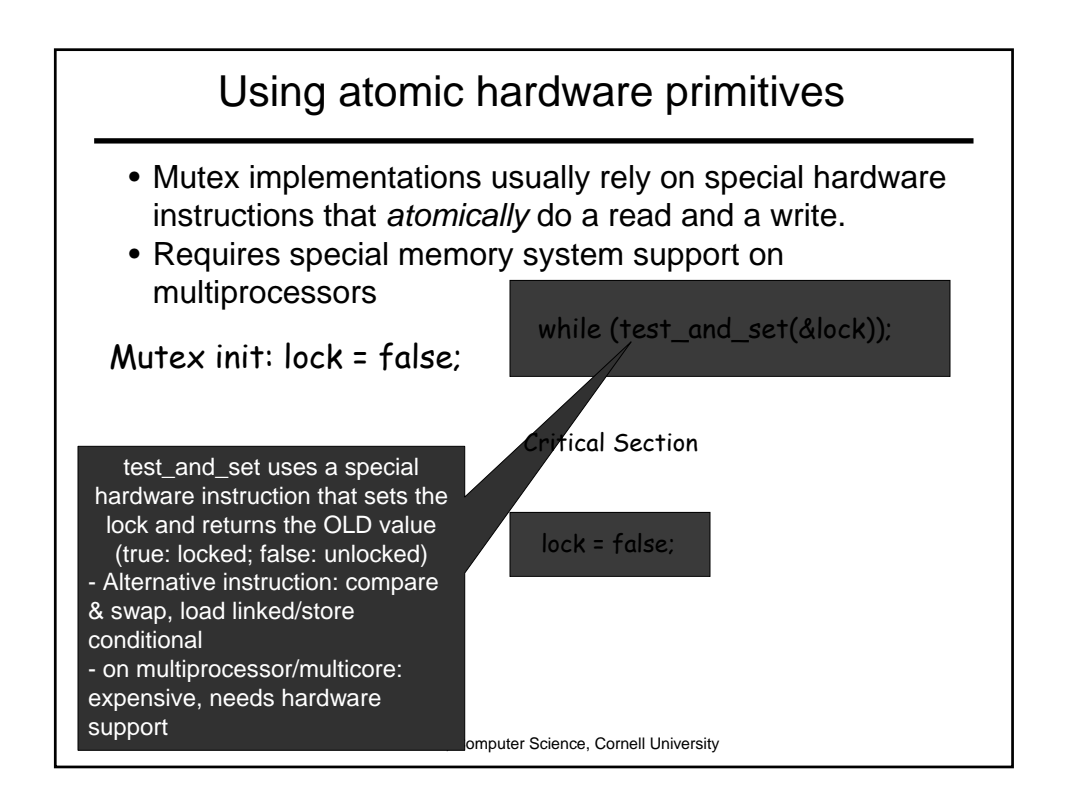

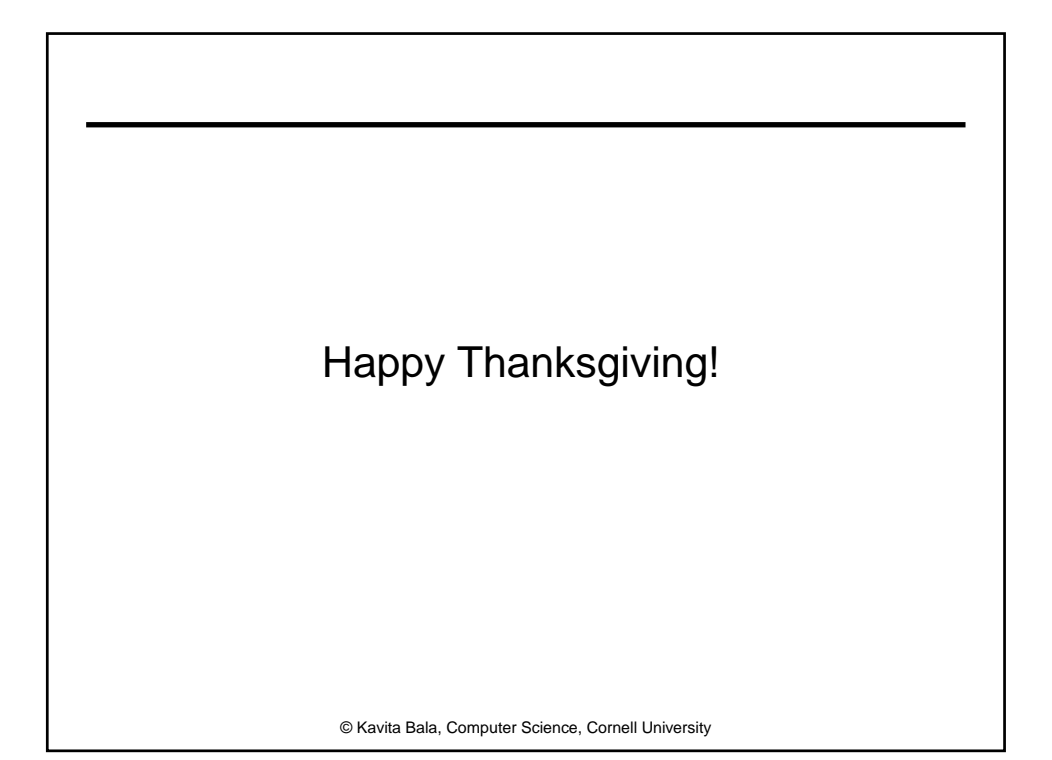